# **CHAPITRE 11**

# **APPLICATION AU CALCUL DE LA PORTEE RADAR – PROPAGATION**

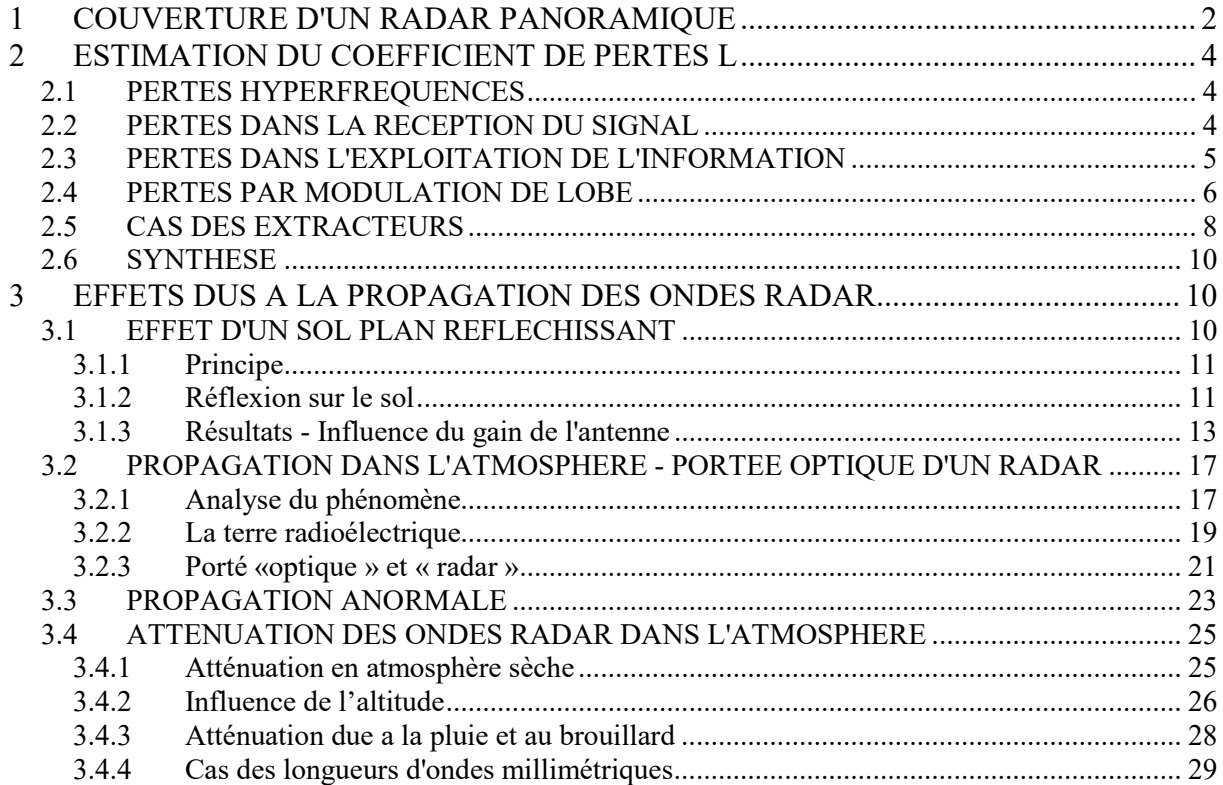

## **1 COUVERTURE D'UN RADAR PANORAMIQUE**

<span id="page-1-0"></span>Les résultats acquis dans les chapitres précédents permettent de calculer la *« couverture »* d'un radar. Cette couverture représente le volume dans lequel le radar est capable de détecter des cibles déterminées avec une certaine qualité. Les critères pratiques de qualité de détection amènent à la définition de :

Pd : probabilité de détection globale à l'issue du traitement du signal,

Pfa : probabilité de fausse alarme globale dans les mêmes conditions.

Dans le cas d'un radar panoramique, le volume de détection est un volume de révolution autour de l'axe de rotation de l'aérien. On le représente par sa coupe à un azimut quelconque qui est par habitude désignée sous le nom de « *couverture radar* ».

La couverture radar peut être représentée pour plusieurs valeurs de la probabilité de détection comme le montre la figure ci-dessous.

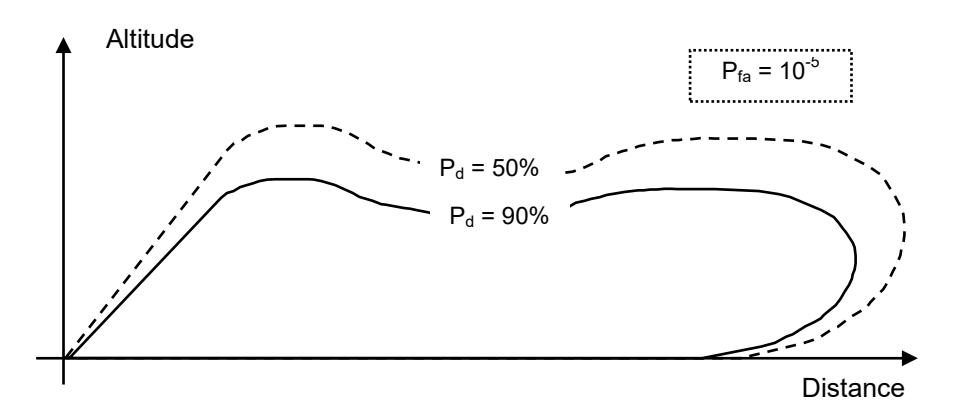

En se reportant aux relations du paragraphe 5.2 du chapitre 9, on trouve la portée du radar :

$$
D^{4} = \frac{Pc \cdot \tau \cdot G^{2} \cdot \lambda^{2} \cdot \sigma}{(4\pi)^{3} \cdot (S/B) \cdot F \cdot k \cdot T_{0} \cdot L}
$$

dans laquelle :

- $\bullet$   $\mathsf{P}_{\mathsf{c}}$  : puissance crête du radar
- $\cdot \tau$ : durée du signal émis
- $P_c \tau$  énergie émise par le signal élémentaire ou par récurrence
- G : gain de l'aérien
- $\lambda$ : longueur d'onde utilisée
- σ : surface équivalente de la cible
- S/B) : rapport signal/bruit nécessaire par signal élémentaire ou par récurrence, pris égal à (S/B)e, selon la notation du chapitre 10
- F : facteur de bruit du radar
- K : constante de Boltzmann
- $T_0$ : température de référence normalisée = 290° K
- L : pertes du radar.

On peut mettre cette expression sous la forme suivante :

$$
D^{4} = \frac{Pc \cdot \tau \cdot \lambda^{2}}{(4\pi)^{3} \cdot F \cdot k \cdot T_{0} \cdot L \cdot (S/B)_{e}} \cdot G^{2} \cdot \sigma
$$

Les premiers termes de cette expression sont définis par les paramètres du radar et le mode de traitement utilisé pour aboutir au résultat désiré. Les seconds termes dépendent généralement de la position relative cible-radar, le paramètre intermédiaire utilisé étant le site de la cible.

La courbe *G (site)* dépend de l'aérien utilisé, elle doit être adaptée à la forme de la couverture radar désirée ; cette couverture pouvant être obtenue avec une antenne comportant un seul faisceau *(antenne monolobe)* ou des faisceaux multiples *(antenne multilobes).*

La surface équivalente  $\sigma$  est généralement variable en fonction du site pour une cible donnée et dépend également de la position de l'axe de la cible, par rapport à la direction radar cible.

Au stade avant-projet, on peut : soit donner à la cible une valeur constante pour tous les sites, soit choisir un « *profil* » de variation de σ en fonction du site, issu de l'expérience. Dans les deux cas, il s'agit de la valeur moyenne de la surface équivalente, à laquelle vient se superposer la fluctuation. Les calculs de portée sont faits généralement sur  $1$ ;  $2$  ou  $10 \text{ m}^2$ .

Les calculs de portée se font en décibels, comme indiqué au paragraphe 5 du chapitre 7, les relations suivantes avec calcul des constantes, sont présentées ci-après pour  $\lambda = 3$  cm,  $\lambda = 5$  cm,  $\lambda = 10$  cm et  $\lambda = 23$  cm, valeurs de longueurs d'onde couramment utilisées en radar.

$$
D_{(db/km)} = \frac{1}{4} \left[ \left( \frac{Pc \cdot \tau}{(S/B)_e F \cdot L} \right) dB + (G^2 \cdot \sigma) dB + 20,5 dB \right] \text{ pour } \lambda = 3 \text{ cm}
$$
  

$$
D_{(db/km)} = \frac{1}{4} \left[ \left( \frac{Pc \cdot \tau}{(S/B)_e F \cdot L} \right) dB + (G^2 \cdot \sigma) dB + 25 dB \right] \text{ pour } \lambda = 5 \text{ cm}
$$
  

$$
D_{(db/km)} = \frac{1}{4} \left[ \left( \frac{Pc \cdot \tau}{(S/B)_e F \cdot L} \right) dB + (G^2 \cdot \sigma) dB + 31 dB \right] \text{ pour } \lambda = 10 \text{ cm}
$$
  

$$
D_{(db/km)} = \frac{1}{4} \left[ \left( \frac{Pc \cdot \tau}{(S/B)_e F \cdot L} \right) dB + (G^2 \cdot \sigma) dB + 38,2 dB \right] \text{ pour } \lambda = 23 \text{ cm}
$$

$$
- \left( \frac{d^{6} / km}{2} \right) \left( \frac{G}{B} \right) e^{F \cdot L} \left( \frac{G}{B} \right)
$$
\n• P<sub>c</sub>,  $\tau$  et F dependent du radar utilisé.

• L est un facteur de pertes.

4

• (S/B)e peut être calculé d'après les résultats du chapitre précédent (voir remarques paragraphe ci-après pour les extracteurs).

#### **Le mini calculateur de couverture radar objet de la deuxième partie de ce chapitre, permet d'obtenir la portée radar et de tracer sa couverture en espace libre en fonction de ces divers paramètres.**

Ces relations donnent la portée en espace libre, il faudra en outre, tenir compte des effets de la propagation.

Pour aboutir au calcul de la portée pratique d'un radar, il convient donc de donner un minimum d'indications sur l'estimation des pertes et sur les effets de la propagation.

## **2 ESTIMATION DU COEFFICIENT DE PERTES L**

<span id="page-3-0"></span>Les pertes du radar peuvent se décomposer en :

- pertes hyperfréquences à l'émission et à la réception,
- pertes dans la réception du signal,
- pertes dans l'exploitation de l'information,
- pertes liées à la nature du lobe radar : pertes par modulation de lobe.

## <span id="page-3-1"></span>**2.1 PERTES HYPERFREQUENCES**

Ce sont les pertes réelles subies par le signal pendant son trajet dans les guides, duplexeur, joint tournant, transitions, aussi bien à l'émission qu'à la réception. (entre la sortie de l'émetteur et l'entrée du premier élément actif du récepteur).

Les pertes à la réception jouent un double rôle, car elles contribuent à l'augmentation du facteur de bruit du radar.

A titre d'exemple voici une estimation des pertes hyperfréquences d'un radar bande L ou S de surface, et d'un radar bande X aéroporté.

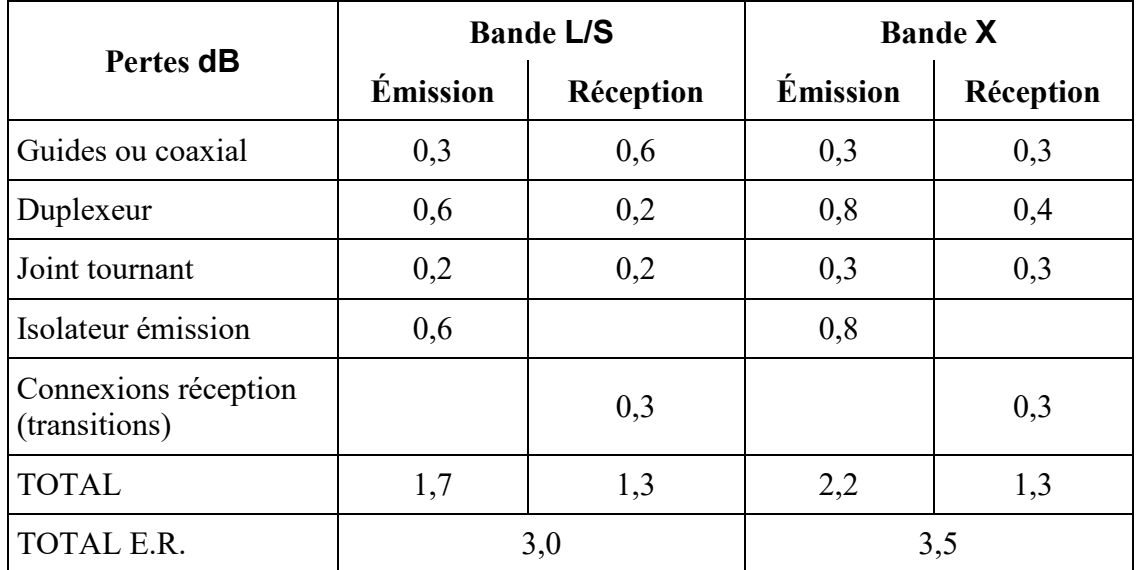

## <span id="page-3-2"></span>**2.2 PERTES DANS LA RECEPTION DU SIGNAL**

Ce sont des pertes dues à la dégradation du rapport S/B dans le récepteur, par rapport au récepteur adapté.

Nous connaissons déjà la perte due au rendement de filtrage, pour un récepteur linéaire :

 $S/B \sim 0.8.E/B$ 

soit une perte d'environ 1 dB dite perte moyenne fréquence (MF)*.*

Certaines chaînes particulières : amplificateurs limités, amplificateurs logarithmiques, différenciateurs, peuvent amener une dégradation supplémentaire du rapport signal sur bruit. Suivant les cas, la perte correspondante varie entre 1 et 2 dB*.*

Les pertes globales dans la réception du signal sont donc de 2 à 3 dB*,* sans tenir compte de l'action d'éléments particuliers *(MTI, filtrage doppler).*

## <span id="page-4-0"></span>**2.3 PERTES DANS L'EXPLOITATION DE L'INFORMATION**

Lorsque le système d'exploitation est un extracteur, la perte d'exploitation est incluse dans le traitement qui amène au calcul direct du  $(S/B)_{e}$  nécessaire.

En moyenne, lorsque l'on choisit un bon critère de détection, la perte correspondante est de l'ordre de 1 à 2 dB par rapport à la post - intégration *(cas théorique étudié au chapitre 10)* pour un extracteur à double seuil. Elle peut descendre à 1 dB voire 0,5 dB pour des extracteurs plus sophistiqués (double critère q/n ; présomption sur les échos et confirmation sur les présomptions ; ou extraction à codage d'amplitude et sommation après codage).

Dans le cas où le système d'exploitation est un scope, il faut tenir compte de la dynamique de la couche rémanente du scope qui est limitée.

Dans l'hypothèse où le scope se comporte comme un intégrateur où la limitation de dynamique est due à un phénomène de décharge exponentielle de la couche rémanente, la méthode de calcul est la suivante :

Soit  $\alpha$  le coefficient d'atténuation du scope entre deux échos, qui se déduit de sa dynamique ∆ par la relation :

$$
\Delta=\frac{1}{1-\alpha}
$$

La somme de *n* échos d'amplitude unitaire en provenance du détecteur a pour expression :

$$
\sum_{n} = \sum_{i=0}^{i=n-1} \alpha^{i} = 1 + \alpha + \dots + \alpha^{n-1},
$$

au lieu de  $\sum_{0}$  = n pour un intégrateur parfait.

D'où la perte d'intégration comptée en première approximation sur le seul signal :

$$
L_n = \frac{\sum_0}{\sum_n} = \frac{n}{1 + \alpha + \alpha^2 \dots + \alpha^{n-1}}
$$

On peut également calculer le gain de post-intégration global sur scope:  $g_s = g_n - L_n$  (avec gn calculé dans le cas d'un intégrateur parfait cf. 10.16)

À titre d'exemple, le calcul pour ∆ = 10 dB est effectué ci-après pour une cible lentement fluctuante et  $\overline{P}_{fa}$  = 10<sup>-6</sup> :

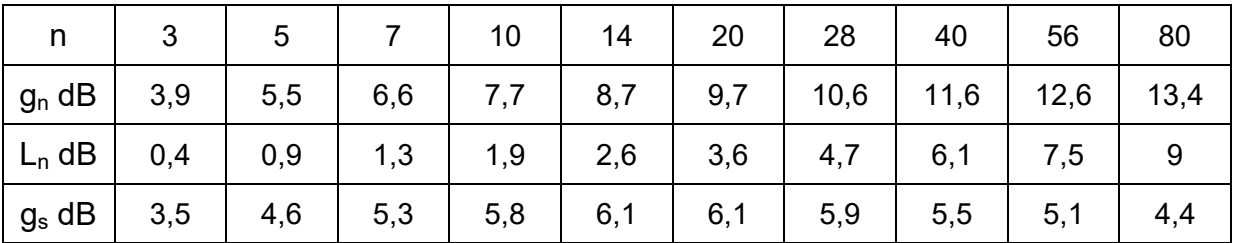

Le gain est optimal pour 14 ≤ n ≤ 20 ; à 1 dB près, n peut varier de 6 à 50*.* Le gain devient 6,1 dB contre 9,7 dB théoriques pour  $n = 20$ ; 5,1 dB contre 12,6 théoriques pour  $n = 56$ .

En pratique, il faudrait tenir compte en outre du fait que les échos ne sont pas exactement superposés et que c'est l'œil de l'opérateur qui effectue finalement l'intégration. Néanmoins le résultat précédent illustre bien les phénomènes rencontrés.

Dans le cas des radars panoramiques à moyenne ou grande portée, compte tenu des conditions pratiques d'emploi, la perte d'exploitation sur scope varie de 1 à 4 dB pour 3 à 20 échos traités. Pour des nombres d'échos très importants, *(à la limite pour* n *très grand)* :

$$
L = \left(\frac{n}{\Delta}\right) dB
$$

Nous retiendrons comme donnée pratique : **la perte par rapport à une post-intégration parfaite :**

- extracteur simple : 1 à 2 dB
- extracteur sophistiqué : 0,5 à 1 dB
- scope : 1 à 4 dB suivant n et le réglage du scope.

Lorsque le critère d'extraction est connu, on peut évidemment faire le calcul direct. Par ailleurs seront décrits au chapitre 20 § 4.5 des dispositifs dits de « *post-intégration* » effectuant une intégration après détection proche de l'optimum théorique.

## <span id="page-5-0"></span>**2.4 PERTES PAR MODULATION DE LOBE**

Dans les calculs du chapitre précédent, nous avons supposé implicitement que tous les échos reçus par le radar avaient en moyenne la même puissance. Il n'en est pas ainsi dans la réalité.

En effet, le gain de l'aérien dans la direction radar-cible varie pendant le passage du lobe d'antenne sur la cible.

Une bonne approximation de la variation du gain d'une antenne aux environs du gain maximal consiste à définir un lobe « *gaussien* » (*parabolique en dB*), suivant l'équation :

$$
G=G_0\ e^{-2,8(\theta/\theta_0)^2}
$$

Expression dans laquelle :

- $G_0$ : gain maximal de l'aérien
- $\theta_0$ : ouverture à 3 dB (mi-puissance) de l'aérien
- θ : écart entre la direction de visée et l'axe du lobe.

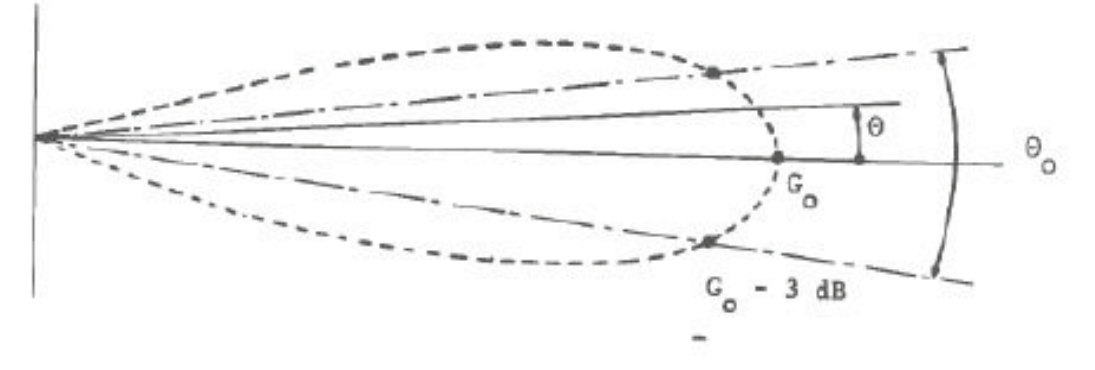

Plaçons-nous dans l'hypothèse où, pendant le passage de l'aérien devant la cible, une des impulsions est émise avec le gain  $G_0$ , et appelons :

- S : la puissance du signal reçu dans ce cas
- ∆θ : le déplacement du lobe entre deux émissions.

La suite des signaux reçus aura donc pour puissance :

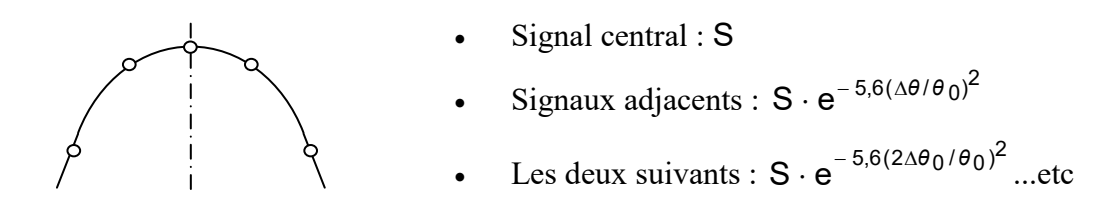

Car, toutes choses égales par ailleurs, le signal reçu est de la forme  $S = K G^2$ La perte moyenne sur le signal intégré sera donc, avec n impair :

$$
L = \frac{ns}{S(1 + 2e^{-5.6(\Delta \theta/\theta_0)^2} + 2e^{-5.6(2\Delta \theta/\theta_0)^2} + \cdots)}
$$

soit :

$$
L = \frac{n}{1 + 2 \cdot \sum_{k = 1}^{k = (n - 1)/2} e^{-5.6 (k \Delta \theta / \theta_0)^2}}
$$

On définit alors le domaine utile du lobe par  $\theta_0$  et le nombre de récurrences utiles dans le lobe à  $3$  dB,  $n_0$ :

$$
n_0 = \frac{\theta_0}{\Delta \theta} = \frac{\theta_0 \text{ fr}}{\omega}
$$

avec :

- $\theta_0$  : ouverture à 3 dB de l'aérien
- fr : fréquence de récurrence du radar
- ω : vitesse de rotation de l'aérien.

et on arrive à l'expression :

$$
L = \frac{n}{1+2 \cdot \sum_{k=1}^{k=(n-1)/2} e^{-5.6 (k/n_0)^2}}
$$

#### **NOTA :**

La situation suivante peut également être examinée : les impulsions se répartissent symétriquement par rapport à l'axe du lobe *(sans impulsion au centre)* au moment du passage de l'aérien devant la cible.

Dans ce cas la relation devient pour *n* pair :

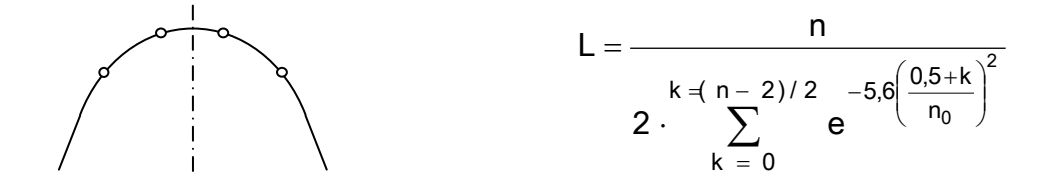

#### **APPLICATION AU CALCUL DE LA PORTEE RADAR - PROPAGATION**

Il convient maintenant d'optimiser la valeur de  $n$  (impulsions à intégrer) en fonction de  $n_0$ . Les calculs ont été faits, en plaçant une impulsion dans la direction du gain maximal de l'aérien, pour un radar monofréquence, cible fluctuant suivant une loi de Rayleigh. Le gain de post-intégration  $g$  est celui calculé au chapitre précédent, pour  $P_{fa} = 10^{-6}$ .

Les résultats sont donnés dans les tableaux suivants.

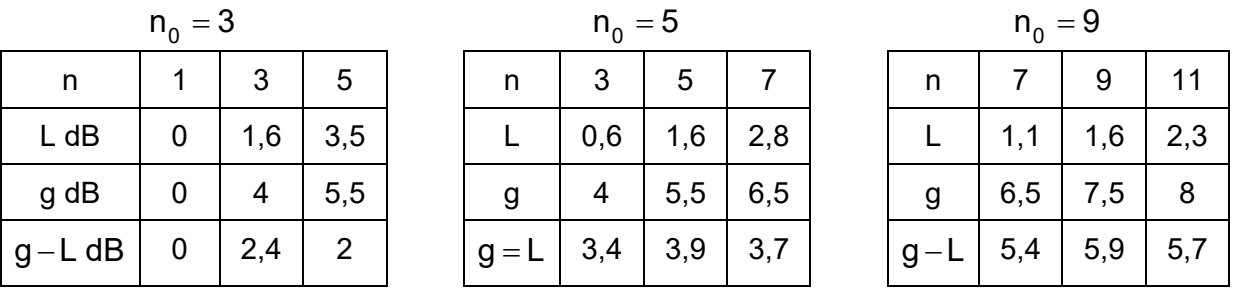

La perte correspondante L est dite perte par modulation de lobe, car elle provient de la variation du signal reçu pendant le passage du lobe d'antenne devant la cible.

On remarquera que :

- le meilleur résultat est obtenu pour  $n \approx n_0$ , ce qui semble normal, la perte de gain devenant très importante dès que  $\theta > \theta_0/2$ .
- la perte L est de l'ordre de 1,6 dB et représente le rapport moyen entre la puissance intégrée reçue et la puissance de n signaux émis avec le gain maximal. Ceci permettra de généraliser à tous les cas de traitements.
- le calcul risque d'être optimiste, en particulier pour les faibles nombres de coups au but, car il n'est pas certain que l'un des signaux soit émis avec le gain maximal de l'aérien.

En conclusion, nous retiendrons la règle pratique suivante :

Le nombre optimal d'impulsions à intégrer est voisin de

$$
n_0 = \frac{\theta_0 \text{ fr}}{\omega}
$$

La perte de modulation de lobe varie alors suivant le nombre  $n_0$  de récurrences utiles, entre 1,6 et 2 dB.

## <span id="page-7-0"></span>**2.5 CAS DES EXTRACTEURS**

La règle pratique précédente peut s'appliquer aux extracteurs à condition d'employer un critère d'extraction optimisé. Par contre, il faut tenir compte a priori de la variation de la puissance reçue à chaque récurrence pour déterminer le critère optimal, car cette variation de puissance détermine les probabilités élémentaires d'apparition de chacun des échos.

Ceci peut être fait de la manière suivante en conservant :

$$
G = G_0 \cdot e^{-2.8 \left(\frac{\theta}{\theta_0}\right)^2} \text{ ; } n_0 = \frac{\theta_0 \text{fr}}{\omega} \text{ ; } \frac{\Delta \theta}{\theta_0} = \frac{1}{n_0}
$$

#### **a Signaux indépendants**

On choisira toujours  $n \geq n_0$  car l'atténuation des échos hors du domaine utile est importante.

$$
(> 10 dB
$$
 pour  $n_0 = 3$ ,  $> 9 dB$  pour  $n_0 = 5$ ,  $> 7,5 dB$  pour  $n_0 = 9$ )

Suivant la répartition choisie, et toujours pour une répartition symétrique des échos par rapport à l'axe du lobe :

**1er Cas :** impulsion centrale : perte nulle, impulsions adjacentes de rang k*,* perte :

$$
e^{+5,6\left(\frac{k}{n_0}\right)^2} \Rightarrow \left(24\left(\frac{k}{n_0}\right)^2\right) \text{ en } dB
$$

## $2^e$  **Cas** :

impulsions centrales, perte :

$$
e^{+5,6\left(\frac{0,5}{n_0}\right)^2} \quad \Rightarrow \quad \left(24\left(\frac{0,5}{n_0}\right)^2\right) \text{ en dB}
$$

impulsions adjacentes de rang k, perte :

$$
e^{+5,6\left(\frac{0,5+k}{n_0}\right)^2} \quad \Rightarrow \quad \left(24\left(\frac{0,5+k}{n_0}\right)^2\right) \text{ en dB}
$$

En partant de S/B calculé pour un écho dans l'axe de l'aérien, on peut donc calculer le (S/B*)*<sup>k</sup> pour chacun des échos. Il en résulte que les p<sub>dk</sub> ne sont pas les mêmes pour chaque écho. Il faudra donc faire les combinaisons d'échos en « *personnalisant* » chaque  $p_{dk}$ .

**Exemple** : Trois coups au but, critère  $2/3$ , écho central probabilité  $p_{d0}$  échos adjacents probabilité p<sub>d1</sub>

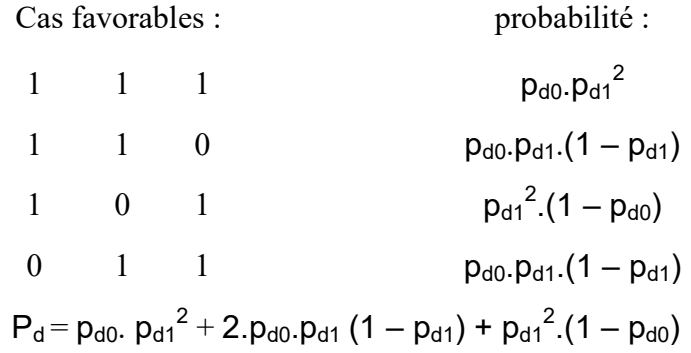

 $p_{d1}$  est lié à  $p_{d0}$  par la forme de lobe, et la loi de fluctuation considérée. On peut directement tracer la courbe  $P_d = f(p_{d0})$  et en déduire le rapport signal sur bruit sur une impulsion dans l'axe de l'aérien (S/B)<sub>e</sub>, qui comprend alors la perte d'extraction et de modulation de lobe.

#### **b Signaux liés**

Dans ce cas il faut se reporter aux méthodes définies aux paragraphes 19.2.1 et 19.2.2 du chapitre 10 en partant d'un calcul, par la méthode précédente, de  $P_d = f(p_{d0})$  pour une cible non fluctuante ; on procédera ensuite de la manière suivante :

**Méthode 1 – Lois simplifiées :** Trouver, par le calcul précédent, la valeur de p<sub>d0</sub> qui donne, pour le critère choisi,  $P_d = 0.5$ ; en déduire le  $S/B_0$  et entrer dans les relations simplifiées pour en déduire un S/Be qui comprend alors la perte d'extraction et de modulation de lobe.

**Méthode 2 – Gain de l'extracteur :** Trouver, par le calcul précédent, la valeur de p<sub>d0</sub> qui donne la probabilité de détection requise, en déduire le S/B<sub>nq0</sub> par écho sur cible non fluctuante et entrer cette valeur dans le calcul de g(n, q) qui tient compte alors de la modulation de lobe.

## <span id="page-9-0"></span>**2.6 SYNTHESE**

Un bilan global est donné dans un cas type :

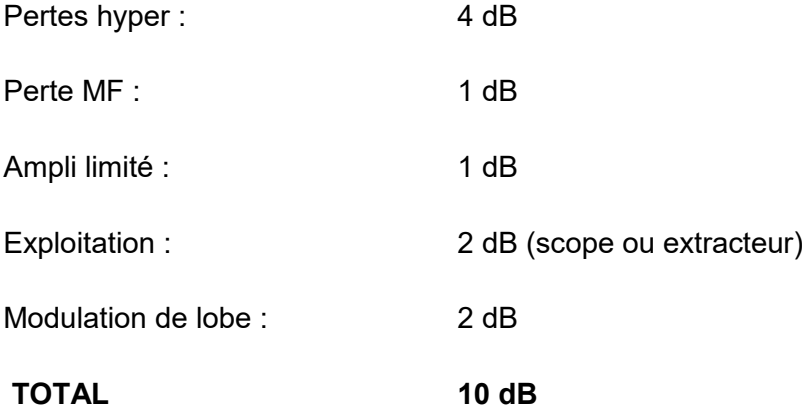

Nous retiendrons donc que l'influence des pertes n'est pas négligeable. Nous n'avons cité ici que les plus classiques, d'autres pertes peuvent s'ajouter, ou se substituer à celles-ci suivant le mode de traitement utilisé.

## <span id="page-9-1"></span>**3 EFFETS DUS A LA PROPAGATION DES ONDES RADAR**

L'environnement dans lequel le radar est placé a un effet important sur la propagation des ondes, et peut affecter la couverture du radar et la précision de ses mesures.

Dans le cas des ondes radar, qui se trouvent dans la gamme centimétrique, l'effet de la haute atmosphère est faible. Les principaux phénomènes venant influer sur les performances du radar sont alors :

- les réflexions sur la surface de la terre,
- la réfraction due à la non homogénéité de l'atmosphère,
- l'atténuation dans l'atmosphère.

Les estimations qui vont être faites traiteront de cas types, et les résultats obtenus donneront une valeur quantitative moyenne des effets étudiés. Dans la réalité, les phénomènes sont plus complexes et leurs effets peuvent varier pour un radar donné en un lieu donné. Les résultats expérimentaux connus sont des estimations statistiques.

## <span id="page-9-2"></span>**3.1 EFFET D'UN SOL PLAN REFLECHISSANT**

Cet effet joue surtout à basse altitude ou aux sites bas. L'hypothèse simplificatrice du sol plan est une très bonne illustration du phénomène et son analyse est d'un grand intérêt car elle reflète bien la nature physique des phénomènes.

## <span id="page-10-0"></span>**3.1.1 Principe**

Considérons une antenne radar placée à une hauteur  $h_1$  au-dessus d'un sol plan réflecteur. L'onde émise pourra atteindre un point B donné en suivant deux chemins :

- l'un direct, de l'aérien A au point B,
- l'autre indirect, de l'aérien A au point B après réflexion sur le sol.

Du résultat de la combinaison des ondes directes et réfléchies dépendra l'intensité et la phase de l'onde au point B*.* Les paramètres qui entrent en jeu sont :

- la géométrie de la propagation,
- la réflectivité du sol qui détermine la phase et l'amplitude de l'onde réfléchie.

Nous allons effectuer le calcul dans le cas d'un sol plan parfaitement réfléchissant et dans le cas des petits angles soit pour  $h_1$  et  $h_2 \ll d$  et chercherons les phases et amplitudes des ondes incidentes et réfléchies. B

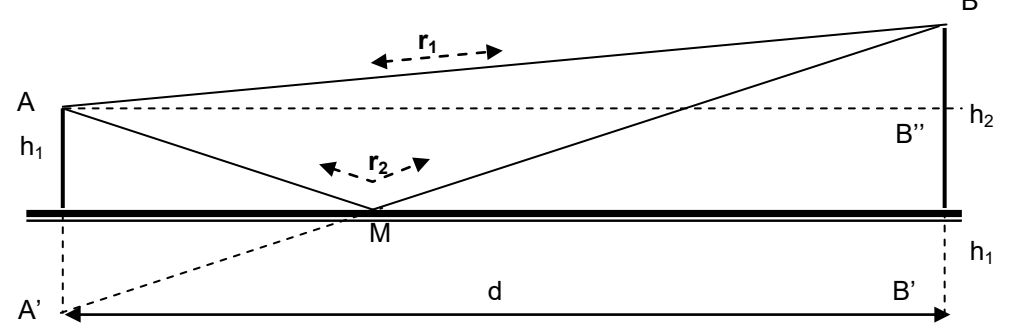

Le déphasage dû au trajet est :

$$
\Delta \phi_t = \frac{2\pi}{\lambda} \left( r_2 - r_1 \right)
$$

Calculons  $r_2 - r_1$ :

$$
\overline{A'B^2} = d^2 + (h_1 + h_2)^2 \quad \text{(triangle rectangle A'BB')}
$$
\n
$$
\overline{(AB)^2} = d^2 + (h_2 - h_1)^2 \quad \text{(triangle rectangle ABB')}
$$
\n
$$
\overline{A'B^2} - \overline{AB^2} = r_2^2 - r_1^2 = 4h_1h_2
$$
\n
$$
r_2^2 - r_1^2 = (r_2 - r_1) (r_2 + r_1) \approx 2d \cdot (r_2 - r_1)
$$

D'où :

$$
r_2-r_1\cong \frac{2\cdot h_1h_2}{d}
$$

Soit :

$$
\Delta \varphi_t = \frac{2\pi}{\lambda} \cdot \frac{2 \cdot h_1 h_2}{d}
$$

#### <span id="page-10-1"></span>**3.1.2 Réflexion sur le sol**

A cette phase ∆ϕ <sup>t</sup> doit s'ajouter le déphasage lors de la réflexion de l'onde sur le sol : ϕ. Le déphasage total entre l'onde réfléchie et l'onde directe sera finalement :

$$
\Delta \phi = \phi + \frac{4\pi \cdot h_1 \cdot h_2}{\lambda \cdot d}
$$

ISBN : 978-2-9544675-1-1 Chapitre 11 \_ page 11

Le coefficient de réflexion du sol est un nombre complexe  $R = \rho e^{j\varphi}$  dans lequel  $\rho$  représente le rapport des amplitudes des ondes réfléchies et incidentes, φ le déphasage à la réflexion.

La valeur de R dépend de l'incidence de l'onde et de l'impédance d'onde relative du milieu réflecteur n, et de la polarisation de l'onde. Elle est donnée par les formules de Fresnel :

$$
\sin i = n \sin r
$$

$$
R_h = \frac{\cos i - n \cos r}{\cos i + n \cos r}
$$
 en polarisation horizontale

$$
R_v = \frac{n \cos i - \cos r}{n \cos i + \cos r}
$$
 en polarisation verticale

Avec :

$$
n = \sqrt{K - j\frac{2\sigma}{f}}
$$

- K : constante diélectrique du milieu,
- $\bullet$   $\sigma$  : conductibilité du milieu.
- f : fréquence de l'onde.

#### **a Dans le cas d'un conducteur parfait :** σ → ∞

- $|n| \rightarrow \infty$
- $R_h = -1$
- $R_v = 1$

#### **b Dans le cas d'un diélectrique parfait** σ → **0**

- $n = \sqrt{K} \ge 1$
- Pour :  $i = 90^\circ$  ; soit :  $\theta = 0^\circ \rightarrow R_h = -1$
- Pour :  $i = 0^\circ$ ; soit :  $\theta = 90^\circ \rightarrow R_v = (n-1)/(n+1) \sim 1$
- Pour :  $i = 90^\circ$ ; soit :  $\theta = 0^\circ \rightarrow R_v = -1$
- R<sub>v</sub> est nul pour : n.cos i = cos r et sin i = n.sin r  $\rightarrow$  tg i = n<sup>2</sup>.tg r

Relation qui se vérifie pour :  $i + r = 90^\circ$  et tg<sub>i</sub> = n,  $(\theta = 4 \text{ à } 6^\circ)$ . Cette valeur de l'incidence est dite **incidence de Brewster.**

#### **c Mer et sol réels**

Le calcul comme l'expérience montrent que le sol et même la mer sont plus proches en hyperfréquence du diélectrique que du conducteur.

Les caractéristiques de la réflexion dépendent des conditions climatiques, humidité pour le sol, vent pour le sol et la mer, végétation, etc...

Ces variations se manifestent par des irrégularités des performances du radar, qui sont moins visibles en polarisation horizontale, ce qui la fait adopter dans de nombreux cas.

Le coefficient de réflexion de la mer est voisin de –1 en polarisation horizontale. Il varie plus fortement en polarisation verticale, entre –1 et +1, en fonction de l'incidence de l'onde, en présentant un minimum d'amplitude aux incidences de Brewster (0,1 à 0,5 selon la fréquence)

Dans le cas du sol, le phénomène est plus complexe. Un sol humide a un effet voisin de celui de la mer, un sol sec se conduira d'une manière particulière suivant sa nature, la végétation vient diminuer le coefficient de réflexion.

Néanmoins, pour les angles d'incidence très faibles, on ne fait pas une erreur importante en prenant un coefficient de réflexion égal à –1*,* ce qui est pratiquement toujours vrai en polarisation horizontale et constitue une bonne approximation pour  $\theta < 2^{\circ}$  en polarisation verticale.

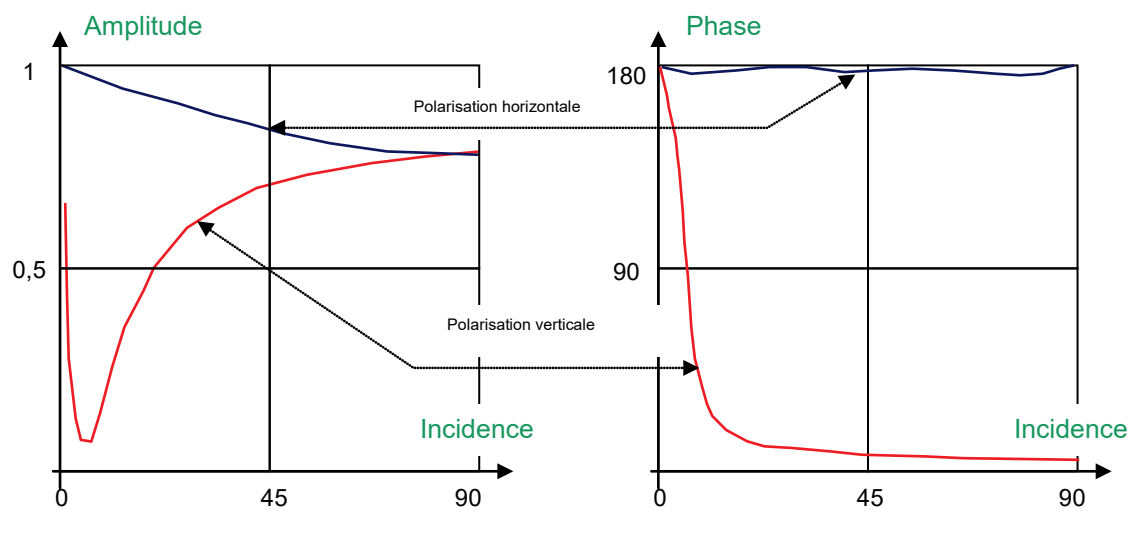

Allure du coefficient de réflexion sur la mer

#### <span id="page-12-0"></span>**3.1.3 Résultats - Influence du gain de l'antenne**

Si le gain de l'aérien est le même dans la direction AB et dans la direction AM*,* les deux ondes ayant parcouru sensiblement le même chemin seront de même amplitude au point B.

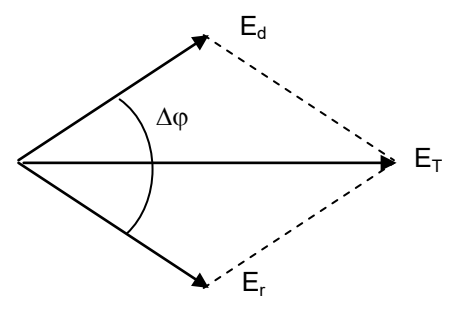

La somme vectorielle des champs au point B donnera :

$$
\mathsf{E}_{\mathsf{T}}\Big|\!=\!\Big|\Big|2\mathsf{E}\Big|\cdot\cos\frac{\Delta\,\varphi}{2}\Big|
$$

Et le rapport entre le champ total et le champ direct (propagation en espace libre) sera :

$$
\left|\frac{\mathsf{E}_{\mathsf{T}}}{\mathsf{E}}\right| = \left|2\,\cos\frac{\Delta\varphi}{2}\right| = \left|2\,\cos\left(\frac{\varphi}{2} + \frac{2\,\pi\mathsf{h}_1\mathsf{h}_2}{\lambda\mathsf{d}}\right)\right|
$$

soit pour  $\varphi = \pi$ 

$$
\left|\frac{\mathsf{E}_{\mathsf{T}}}{\mathsf{E}}\right| = \left|2\sin\frac{2\pi h_1 h_2}{\lambda d}\right|
$$

Le rapport entre la puissance reçue en B après combinaison des ondes directes et réfléchies, et celle qui aurait été reçue dans le cas d'une propagation en espace libre sera donc :

$$
\frac{P_T}{P} = \left| \frac{E_T}{E} \right|^2 = 4 \sin^2 \left( \frac{2\pi \cdot h_1 h_2}{\lambda \cdot d} \right)
$$

Le phénomène est réciproque à la réception, donc le rapport entre le signal reçu en présence du sol  $S_T$  et le signal reçu en espace libre S sera :

$$
\frac{S_T}{S} = 16 \sin^4 \left( \frac{2\pi h_1 h_2}{\lambda \cdot d} \right)
$$

La portée de radar varie donc considérablement en fonction de  $h_2$  et de d. Elle sera nulle pour :

$$
\frac{2\pi h_1 h_2}{\lambda \cdot d} = k\pi \text{ ; soit : } \frac{2 h_1 h_2}{\lambda \cdot d} = k
$$

Elle sera le double de la portée en espace libre pour :

$$
\frac{2\pi h_1 h_2}{\lambda \cdot d} = (2k + 1) \frac{\pi}{2} ; \, \text{soit} : \, \frac{4h_1 h_2}{\lambda \cdot d} = 2k + 1
$$

On peut calculer les sites correspondants dès que  $d > h_1$  et  $h_2$  en posant :

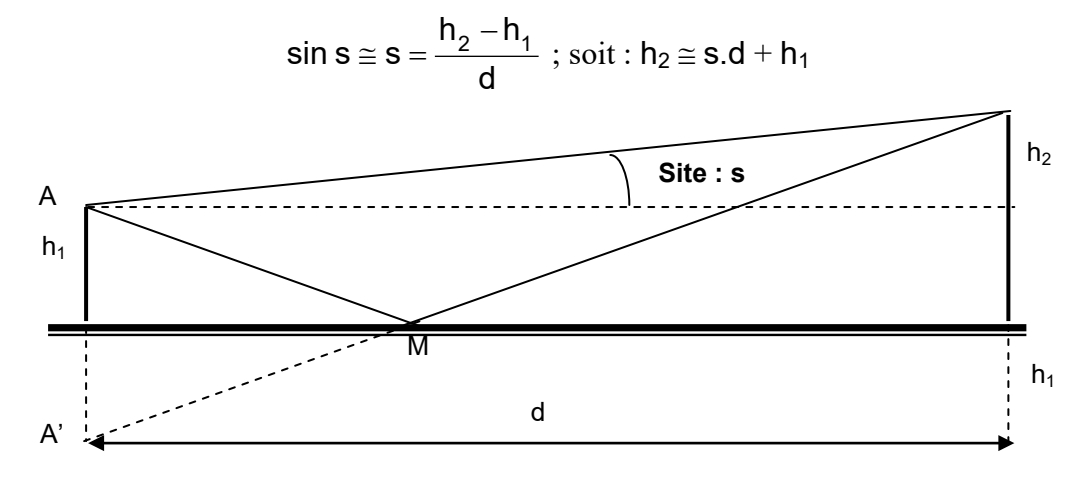

#### **a Sites de portée nulle :**

Ce sont les sites répondant à la relation :

$$
2h_1(s\cdot d + h_1) = k\lambda d
$$

Soit, comme  $S.d \geq h_1$ 

$$
s_{min} \cong \frac{k\lambda d}{2h_1d}
$$

$$
s_{min} \cong \frac{k\lambda}{2h_1}
$$

#### **b Sites de portée maximale :**

Ce sont les sites répondant à la relation :

$$
s_{\text{max}} \cong \frac{(2k+1)\lambda}{4h_1}
$$

#### **c Périodicité des minima ou maxima**

$$
\Delta s = \frac{\lambda}{2h_1}
$$

La portée du radar est donc « *modulée* » en fonction du site par la réflexion sur le sol.

#### **d Influence du gain de l'antenne**

Dans les cas pratiques, il faut tenir compte de la différence de gain de l'antenne sur le rayon direct AB et indirect AM.

D'autre part, le module du coefficient de réflexion sur le sol est en fait inférieur à 1. Il en résulte que le champ  $E_r$  de l'onde réfléchie est inférieur au champ de l'onde directe  $E_d$ .

Les minima et maxima sont alors moins marqués mais leur périodicité reste la même puisqu'elle correspond à la mise en phase ou en opposition de  $E_d$  et de  $E_r$ .

Une méthode pratique de calcul des franges est la suivante :

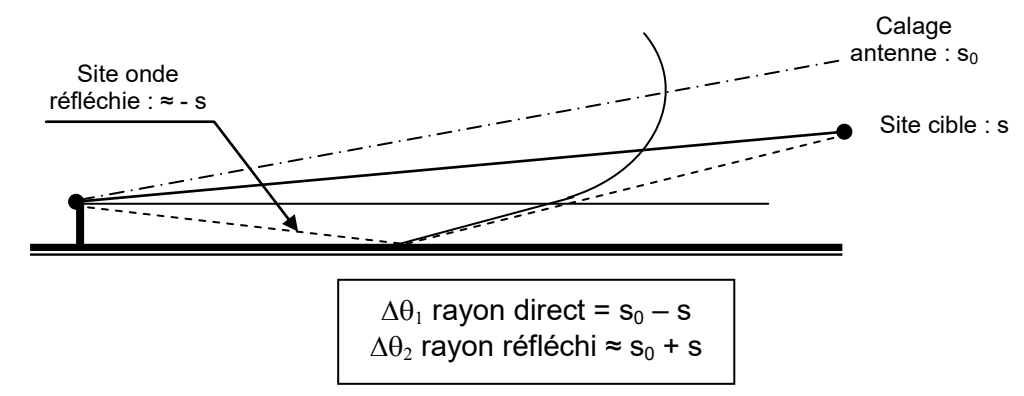

Soit  $G_1 = G(\Delta\theta_1)$  le gain de l'antenne dans la direction du rayon direct, et  $G_2 = G(\Delta\theta_2)$  le gain de l'antenne dans la direction du rayon réfléchi.

On suppose en première approximation la terre plate, le coefficient de réflexion égal à - 1 et les angles faibles, ce qui permet d'écrire au niveau de la cible, les amplitudes des champs des ondes directes et réfléchies :

$$
E_{d} = K \sqrt{G_{1}} \quad ; \quad E_{r} = K \sqrt{G_{2}}
$$
\n
$$
E_{max} = K \left(\sqrt{G_{1}} + \sqrt{G_{2}}\right)
$$
\n
$$
E_{min} = K \left(\sqrt{G_{1}} - \sqrt{G_{2}}\right)
$$

et le phénomène étant réciproque, l'amplitude globale du signal reçu sera après un trajet aller et retour de l'onde :

$$
A_{max}=K\left(\!\sqrt{G_1}+\sqrt{G_2}\,\right)^{\!2}
$$

$$
A_{min} = K \left( \sqrt{G_1} - \sqrt{G_2} \right)^2
$$

La portée du radar dans les directions correspondantes est proportionnelle à la racine carrée de l'amplitude du signal reçu, on peut donc écrire, en considérant qu'en espace libre  $A = K \cdot G_1$ .

$$
A_{max} = K \left( \sqrt{G_1} + \sqrt{G_2} \right)^2 = A \left( 1 + \sqrt{\frac{G_2}{G_1}} \right)^2
$$

$$
A_{min} = K \left( \sqrt{G_1} - \sqrt{G_2} \right)^2 = A \left( 1 - \sqrt{\frac{G_2}{G_1}} \right)^2
$$

$$
D_{max} = D \left( 1 + \sqrt{\frac{G_2}{G_1}} \right)
$$

$$
D_{min} = D \left( 1 - \sqrt{\frac{G_2}{G_1}} \right)
$$

Le pas des feuilles dépend dans la réalité de la nature du relief, en terre plate (ou au-dessus de la mer) pour une antenne située à 10 m, il est de 0,3 degré pour  $\lambda$  = 10 cm, 0,7 degré pour  $\lambda$  = 23 cm, 1,5 degré pour  $\lambda$  = 50 cm.

A titre d'exemple est calculée l'amplitude de ces feuilles pour une chute au sol de 3 dB.

| S                  | $\Delta G$ (dB) | $G_2/G_1$ | $D_{\text{max}}$ | $D_{\text{min}}$ |
|--------------------|-----------------|-----------|------------------|------------------|
| 0                  | 0               | 1         | 2D               | 0                |
| $\theta_0/8$       | $-3$            | 0,5       | $1,7$ D          | $0,3$ D          |
| $\theta_0/4$       | $-6$            | 0,25      | $1,5$ D          | $0,5$ D          |
| $3\theta_0/8$      | $-9$            | 0,125     | $1,35$ D         | $0,65$ D         |
| $\theta_0/2$       | $-12$           | 0,062     | $1,25$ D         | $0,75$ D         |
| $5\theta_0/8$      | $-15$           | 0,031     | 1,18 D           | $0,82$ D         |
| 30 <sub>0</sub> /4 | $-18$           | 0,016     | $1,13$ D         | $0,87$ D         |
| $7\theta_0/8$      | $-21$           | 0,008     | 1,09 D           | $0,91$ D         |
| $\theta_0$         | $-24$           | 0,004     | 1,06 D           | $0,94$ D         |

Pour ce calcul on a posé :

$$
G_{dB} = G_0 - 12 \left(\frac{\Delta\theta}{\theta_0}\right)^2 \quad ; \quad \Delta G = G_2 - G_1 = G(S_0 + S) - G(S_0 - S)
$$

$$
\Delta G = \frac{12}{\theta_0^2} \left[ \left(\frac{\theta_0}{2} - S\right)^2 - \left(\frac{\theta_0}{2} + S\right)^2 \right]
$$

$$
\Delta G = \frac{-24 \text{ S}}{\theta_0}
$$

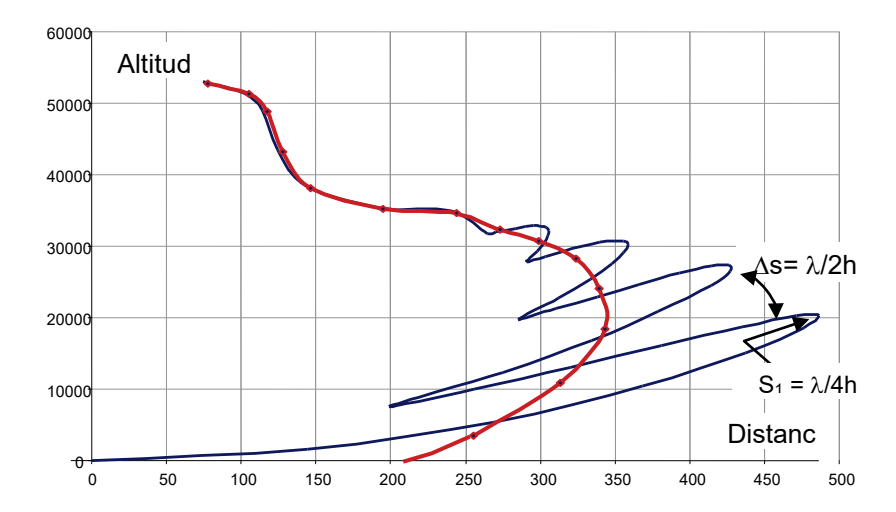

L'allure de la portée du radar en présence d'effet de sol est donnée page suivante :

La portée aux sites bas du radar se trouve augmentée, mais la détection devient irrégulière, bonne quand la cible se trouve dans le maximum d'une *« feuille »,* mauvaise quand elle passe devant un minimum.

Une augmentation de la chute au sol de l'aérien ou une diminution du coefficient de réflexion du sol (cas du sol sec aux longueurs d'ondes < 23 cm), viennent réduire ce phénomène.

#### **Le mini calculateur de couverture radar objet de la deuxième partie de ce chapitre, permet de tracer cette couverture en présence d'effet de sol (modèle simplifié) et de mettre en évidence les effets de la hauteur et du calage de l'antenne.**

Cet effet de « feuille » est plus sensible aux grandes longueurs d'ondes, car le coefficient de réflexion du sol est alors plus élevé. On peut s'en affranchir en utilisant des antennes enterrées  $(h_1 = 0)$  ou ayant une forte chute de gain au sol.

Elle peut au contraire être utilisée pour améliorer la détection à très basse altitude ; dans ce cas, on utilisera des antennes très élevées (∆s faible) et ayant une faible chute de gain au sol.

## <span id="page-16-0"></span>**3.2 PROPAGATION DANS L'ATMOSPHERE - PORTEE OPTIQUE D'UN RADAR**

### <span id="page-16-1"></span>**3.2.1 Analyse du phénomène**

La terre est une sphère de 6 400 km de rayon, entourée d'une atmosphère dans laquelle prennent naissance des phénomènes de réfraction, d'absorption et de diffusion des ondes.

La rotondité de la terre et la présence de l'atmosphère jouent un rôle important sur la nature du domaine exploré par le radar.

Pour donner une expression quantitative des phénomènes liés à la présence de l'atmosphère on a été amené à définir des conditions moyennes d'évolution des : pression, température et pression de vapeur d'eau en fonction de l'altitude dans un cas type dit **atmosphère standard.**

Le paramètre qui intéresse la propagation des ondes est l'indice de réfraction de l'atmosphère qui dans le cas standard est caractérisé par :

- à l'altitude de zéro :  $n = 1.0003 \approx 1$
- en fonction de l'altitude z :  $R^{\vphantom{\dagger}}_{0}$ 0,25 dz  $\frac{\mathsf{dn}}{\mathsf{d}n} = -$

Expression dans laquelle  $R_0 = 6400$  km rayon de la terre.

Cette variation continue de l'indice de réfraction provoque une courbure des ondes, selon le principe décrit ci-après. Considérons une variation d'indice entre deux milieux 1 et 2 et une onde se propageant de 1 vers 2.

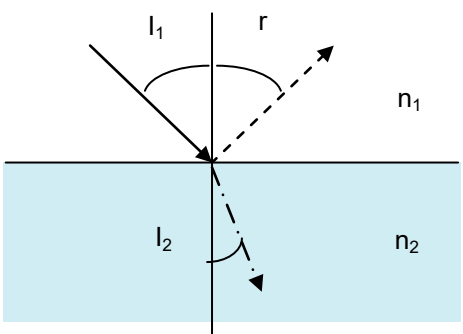

Les formules de Fresnel données au paragraphe 3.1.2 permettent d'écrire dans ce cas :

$$
i_1 = r
$$
  

$$
n_1 \sin i_1 = n_2 \sin i_2
$$

Si  $n_2$  est très proche de  $n_1$ , l'onde réfléchie voit son amplitude tendre vers zéro, seule subsiste la variation d'incidence de l'onde liée à la variation de l'indice.

Dans le cas traité ici n décroît progressivement avec l'altitude, il en résulte donc une courbure de l'onde vers la terre.

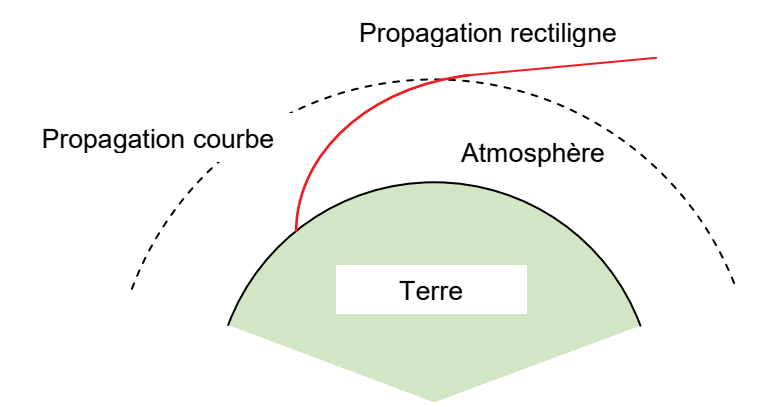

Par ailleurs, l'atmosphère standard est supposée être la superposition de couches concentriques dont l'indice ne dépend que de l'altitude Z.

Considérons deux couches successives d'indice  $n_1$  et  $n_2$ .

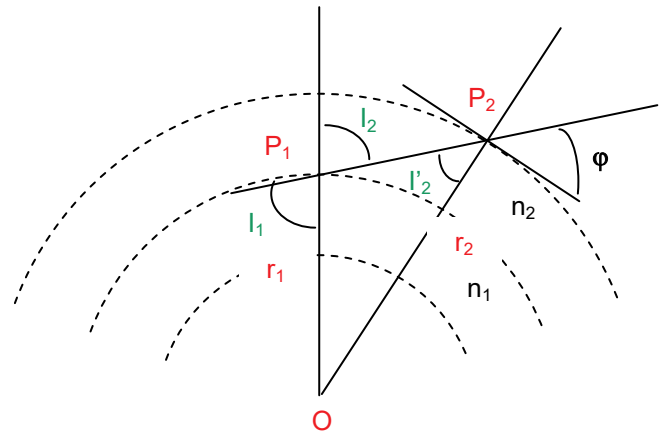

Dans le triangle  $OP_1P_2$ :

$$
\frac{\mathsf{r}_2}{\mathsf{Sin}\,\mathsf{i}_2} = \frac{\mathsf{r}_1}{\mathsf{Sin}\,\mathsf{i}'_2}
$$

Donc:

$$
\text{Sin i}_2 = \frac{\mathsf{r}_2}{\mathsf{r}_1} \text{Sin i}_2'
$$

Soit :

$$
n_1 r_1 \sin i_1 = n_2 r_2 \sin i'_2
$$

On peut donc écrire, le long de la trajectoire des ondes, en prenant comme référence l'angle :

$$
\varphi = \pi/2 - i :
$$
  
n \cdot r \cdot Cos \varphi = Ct°

r et n peuvent s'écrire sous la forme suivante :

- $r = R_0 + Z$ , avec :  $Z \ll R_0$  altitude du point considéré,
- $n \approx 1 + N$ , avec :  $N \ll 1$  fonction de l'altitude Z.

D'où une nouvelle forme de l'expression négligeant les termes du second ordre :

$$
Cos \varphi \cdot (1 + N + Z / Ro) = Ct^{e}
$$

### <span id="page-18-0"></span>**3.2.2 La terre radioélectrique**

En pratique, on pourra tenir compte de cet effet en se ramenant à une « terre radioélectrique » de rayon R, pour laquelle la propagation des ondes en atmosphère standard serait rectiligne, comme nous allons le démontrer ci-après. Supposons possible cette configuration et écrivons dans ce cas l'équation d'une propagation rectiligne au-dessus d'une sphère de rayon R.

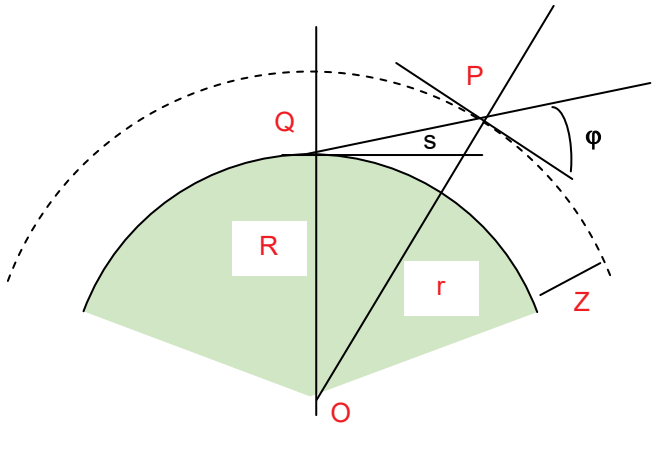

Dans le triangle OQP

$$
r = R + Z
$$
  
\n
$$
\frac{R}{\sin P} = \frac{R + Z}{\sin Q}
$$
  
\n
$$
\hat{P} = \pi/2 - \varphi
$$
  
\n
$$
\hat{Q} = \pi/2 + s
$$

Le site s, site du point P est constant pour une trajectoire rectiligne.

D'où l'expression :

$$
\frac{R}{\cos \varphi} = \frac{R + Z}{\cos s}
$$

qui peut se mettre sous la forme :

$$
Cos \varphi (1+Z/R) = Ct^{\circ}
$$

L'identité de forme entre les deux expressions permet d'écrire, au second ordre près, que **l'hypothèse de la propagation rectiligne se vérifie quel que soit** ϕ, si la condition suivante est réalisée :

$$
(1 + N + Z/R_0) = (1 + Z/R)
$$

Soit, après dérivation par rapport à Z :

$$
\frac{dN}{dZ} + \frac{1}{R_0} = \frac{1}{R}
$$

ou encore

$$
R = \frac{R_0}{1 + R_0} \frac{dN}{dZ}
$$

Il suffit donc, pour que cette hypothèse soit vérifiée, que l'on se trouve dans une zone où le gradient de l'indice de réfraction de l'air puisse être considéré comme constant.

#### **En atmosphère standard,**

$$
dN/dZ = -39 \ 10^{-6}/km
$$
  
R<sub>0</sub>.dN/dZ = -0,25

ce qui permet d'écrire :

$$
R = \frac{4}{3} R_0 \approx 8500 \text{ km}
$$

En atmosphère standard la propagation dans l'atmosphère est rectiligne pour la terre radioélectrique et incurvée pour la terre réelle.

On démontre que le rayon de courbure de la trajectoire des ondes en terre réelle a pour expression :

$$
\frac{1}{\rho} = -\frac{Cos \varphi}{n} \cdot \frac{dN}{dZ}
$$

Soit : en atmosphère standard :

$$
\rho \approx 4~R_0\,/\, \text{Cos }\phi
$$

La valeur du gradient d'indice de réfraction retenue pour l'atmosphère standard représente une valeur moyenne en climat tempéré dans les premiers 1 500 m (5 000 pieds) d'altitude et reste utilisable à 10 % près jusqu'à 3 000 m (10 000 pieds). Au-delà, si on désire une très grande précision sur la mesure du site, il sera nécessaire d'introduire une correction d'erreur tenant compte de la courbure réelle des ondes.

La terre radioélectrique est cependant très utilisée pour une représentation globale des phénomènes de propagation radar.

En effet, la correction de site due à la courbure des ondes est en première approximation  $\varepsilon_s \approx D/2$   $\rho_m$  si D est la portée radar et  $\rho_m$  le rayon de courbure moyen. En atmosphère standard, aux sites bas et pour D = 300 km  $\rho_m \approx 4 \text{ R}_0 = 25,600 \text{ km}$  et  $\varepsilon_s \approx 6 \text{ m}$ rd (0,35 degré) donc pour  $ρ<sub>m</sub>$  compris entre 12 800 km et l'infini la variation de ce terme de correction varie  $de + ou - 6$  mrd.

Par ailleurs il convient en réalité de tenir compte de l'évolution réelle du gradient qui peut entraîner des variations importantes des conditions de propagation. Lorsque la valeur du gradient est supérieur à – 39.10–6 /km on dit qu'il y a **infra-réfraction**. Les trajectoires sont moins courbées et le rayon apparent de la terre inférieur à 8 500 km.

En particulier, si le gradient est nul, la propagation dans l'atmosphère est linéaire et si le gradient est positif, la propagation est courbée vers le haut et le rayon apparent de la terre inférieur à son rayon réel.

Si la valeur algébrique du gradient est inférieure à –39.10–6 /km, on dit qu'il y a **supraréfraction ou super-réfraction**, le rayon apparent de la terre est supérieur à 8 500 km et la courbure des trajectoires supérieure à sa valeur normale. En particulier si le gradient est inférieur à  $-157.10^{-6}$ /km la valeur de R devient négative, les trajectoires sont alors plus courbes que le rayon terrestre, elles peuvent alors revenir vers le sol et s'y réfléchir.

#### <span id="page-20-0"></span>**3.2.3 Porté «optique » et « radar »**

Cette courbure des ondes radioélectriques a une influence sur la portée optique du radar, que nous allons étudier ci-après. Soit une antenne à une hauteur h au-dessus du sol avec laquelle on veut observer un avion volant à une altitude Z :

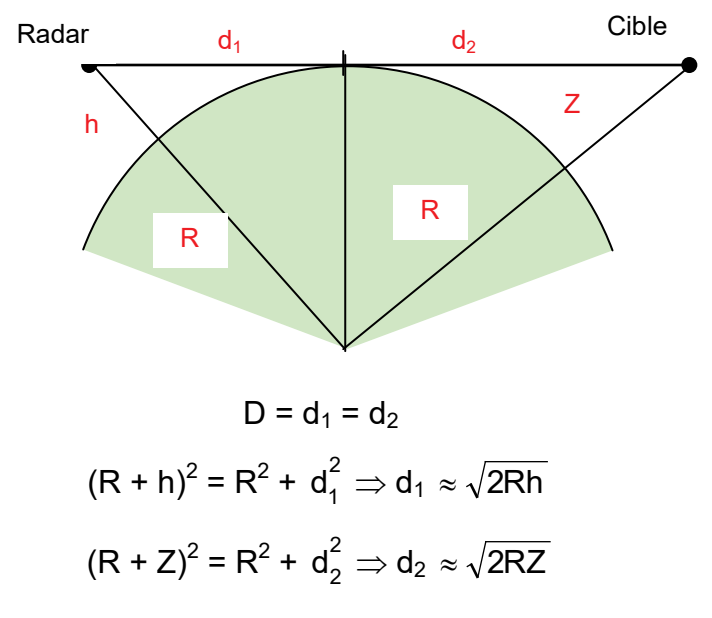

Donc dans le **cas général** pour un trajet tangent à la terre

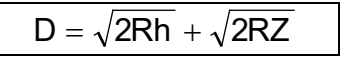

Dans le **cas des radars sol** où h << Z

$$
D \approx \sqrt{2RZ}
$$

ISBN : 978-2-9544675-1-1 Chapitre 11 \_ page 21

Dans le **cas des ondes optiques** R = 6 400 km

$$
D_{(km)}\cong 3.6\,\sqrt{Z_{(m)}}
$$

Dans le **cas des ondes radar** R = 8 500 km

$$
D_{(km)} \cong 4.1 \sqrt{Z_{(m)}}
$$

L'horizon radar est donc plus éloigné que l'horizon optique. Dans la gamme des ondes décamétriques, d'autres phénomènes peuvent apparaître tels que : réflexion ionosphérique, diffusion troposphérique, réfraction au ras du sol *(onde de surface),* qui ne seront pas étudiés ici.

La terre radioélectrique est également utilisée pour construire des diagrammes de portée radar liant le site radar, l'altitude et la portée du radar.

Un exemple de ces diagrammes est donné ci après.

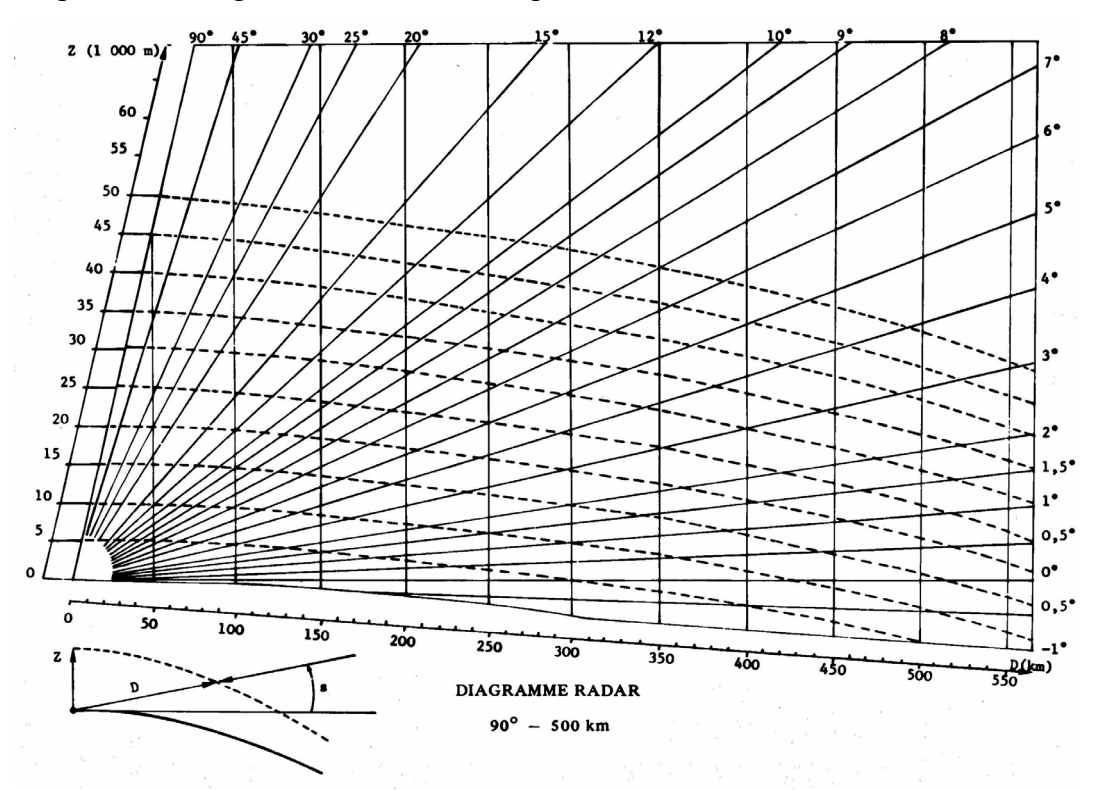

Le calcul des « iso altitudes » fait appel aux notions suivantes :

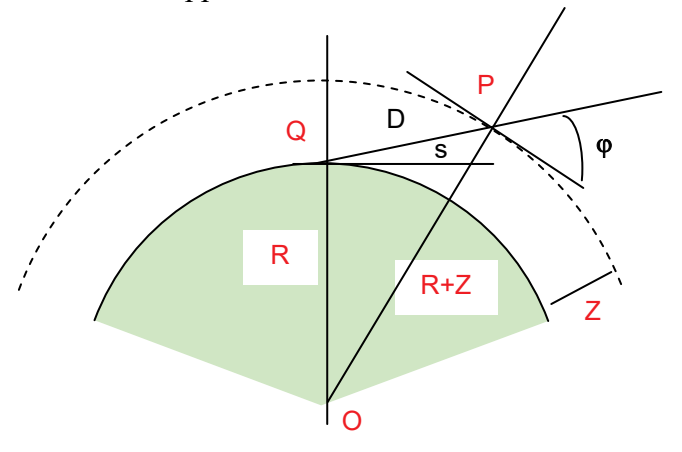

Dans le triangle OPQ on peut écrire :

$$
(R + Z)^{2} = R^{2} + D^{2} - 2RD \cos (O\hat{Q}P)
$$

$$
(R + Z)^{2} = R^{2} + D^{2} + 2RD \sin(s)
$$

Soit, en développant cette dernière relation au premier ordre :

$$
D^2 + 2RD\sin(s) - 2RZ = 0
$$

Equation dont la racine positive est :

$$
D \approx R \cdot \left(\sqrt{2Z/R + \sin^2(s)} - \sin(s)\right)
$$

Elle peut avoir aussi une solution en Z :

$$
Z \approx D \cdot \sin(s) + D^2 / 2R
$$

## <span id="page-22-0"></span>**3.3 PROPAGATION ANORMALE**

Les résultats précédents sont des résultats moyens pour les conditions normales de propagation. Cependant on peut constater des situations particulières telles qu'elles donnent naissance à des « *propagations anormales ».*

#### **a Super-réfraction – Formation « d'anges »**

Dans l'atmosphère standard, la température décroît linéairement avec l'altitude et ralentit ainsi la décroissance de l'indice de réfraction.

Cependant, il peut arriver que dans la couche d'air la plus proche du sol, la température augmente avec l'altitude, à la suite d'un phénomène climatique particulier *(refroidissement de la terre par exemple),* qui amène la naissance d'une couche d'air froid au-dessus du sol.

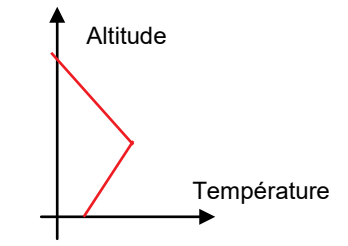

Dans la zone laminaire ainsi formée, il y a alors décroissance rapide de l'indice de réfraction. En effet, la croissance de la température et la diminution de la pression avec l'altitude sont deux facteurs de réduction de l'indice de réfraction.

La présence d'une concentration variable de vapeur d'eau dans la zone d'inversion de température peut venir renforcer ce phénomène.

Le gradient d'indice de réfraction a pour effet de courber le trajet suivi par l'onde. Le rayon hyperfréquence pourra alors être courbé jusqu'à revenir vers le sol et la propagation de l'écho de retour se fera par le même chemin.

Un obstacle qui dans des conditions normales n'est pas vu parce qu'il se trouve sous l'horizon radar, sera alors détecté par le radar.

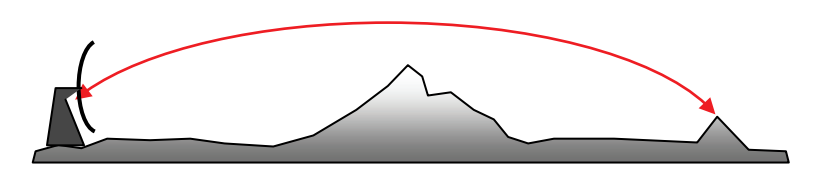

Pour un radar de veille cette situation se solde par l'apparition d'échos de sol habituellement invisibles qui constituent des « *anges ».*

L'apparition des « *anges* » peut être renforcée par la diffraction des ondes sur le relief, ou la réflexion des ondes sur des « *poches »* d'air d'indice différent dues à des microclimats particuliers (par exemple verticales d'usines, de villes, de végétations particulières).

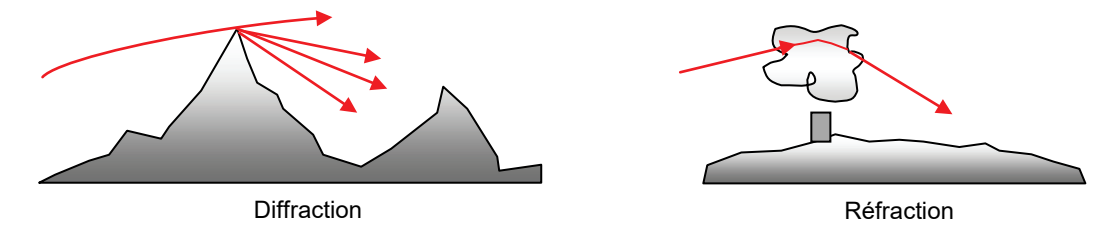

#### **b Propagation guidée dans l'atmosphère effet de « DUCT »**

On a vu que lorsque le gradient vertical de l'indice de réfraction est inférieur à  $-157.10^{-6}$ /km, les trajectoires radioélectriques sont plus courbées que la surface terrestre. La zone de l'atmosphère dans laquelle existent ces conditions de réfraction est appelée une **couche de guidage**, la zone dans laquelle se trouvent concentrées les ondes **le conduit de guidage** ou **« DUCT »**.

Pour qu'une **couche de guidage** existe, il faut que l'angle ϕ (Cf. § 3.2) passe par zéro, donc que l'on puisse écrire ( $i =$  conditions initiales) en un point donné :

$$
n_i r_i \text{ Cos } \varphi_i = n \cdot r
$$

soit en posant :

$$
r = R_0 + Z
$$
; et : m = n (1 + Z/R<sub>0</sub>)  
Cos  $\varphi_i = m/m_i$ 

Les valeurs de m et m<sub>i</sub> restant voisines de l'unité, les angles d'attaque limite  $\varphi_i$  resteront très faibles, généralement inférieurs à 1 degré. Le meilleur point de départ possible est celui où m<sub>i</sub> passe par un maximum, mais toutes les valeurs supérieures à m sont possibles.

Lorsque le profil d'indice est tel que l'on peut rencontrer deux fois la valeur de m avec des pentes inverses, le conduit de guidage se situe entièrement au-dessus du sol et la propagation se fait sans réflexion sur le sol.

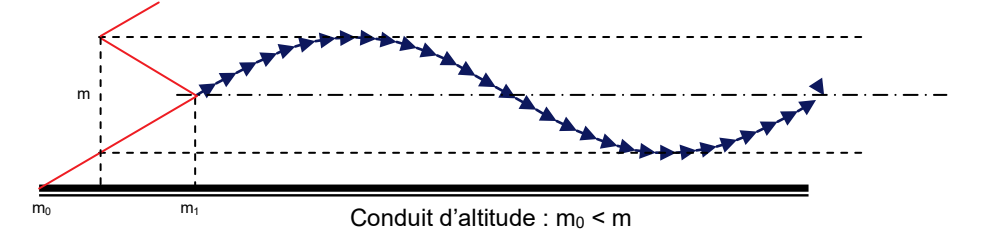

Dans le cas contraire, le conduit de guidage intercepte le sol et la propagation pourra se poursuivre après réflexion sur le sol.

A l'extrême, la seule couche de guidage peut intercepter le sol et donner naissance à une propagation guidée avec réflexion sur le sol.

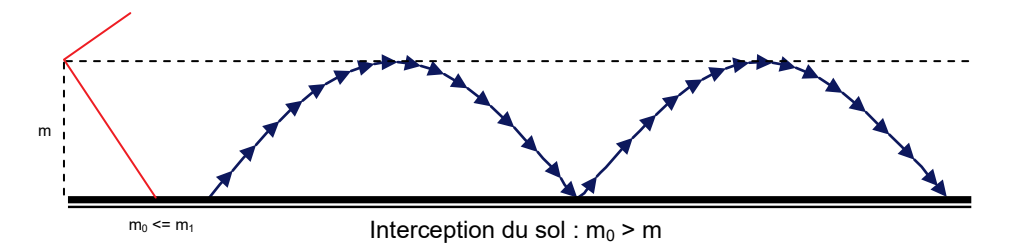

L'épaisseur du conduit dépasse rarement quelques centaines de mètres mais son étendue horizontale peut atteindre plusieurs centaines de kilomètres au-dessus de la mer en raison de l'homogénéité des conditions près de sa surface.

Il peut aussi arriver qu'un radar ne puisse détecter aucun avion *(les ondes restant piégées dans les couches inférieures de l'atmosphère),* et restitue par contre la carte du sol jusqu'à des distances très grandes.

Cette explication simple du phénomène ne tient pas compte de tous les paramètres, la longueur d'onde émise joue aussi un rôle important.

Nous retiendrons que cet effet n'est vraiment sensible que pour des fréquences émises supérieures à 1 000 MHz. La raison en est que le DUCT ne peut effectivement guider une onde et la prendre au piège que dans certaines conditions où la hauteur du conduit joue un rôle critique.

Le type de phénomènes le plus important qui amène à la formation du DUCT est l'évaporation de surface au-dessus de la mer, ce qui explique que ce phénomène apparaît surtout au bord des côtes.

## <span id="page-24-0"></span>**3.4 ATTENUATION DES ONDES RADAR DANS L'ATMOSPHERE**

L'atmosphère n'est pas tout à fait transparente aux signaux hyperfréquence, on peut constater :

- un phénomène d'absorption moléculaire *(oxygène, vapeur d'eau)*,
- une atténuation due à la pluie , à la neige et au brouillard.

### <span id="page-24-1"></span>**3.4.1 Atténuation en atmosphère sèche**

Pour une traversée aller et retour de l'atmosphère au site zéro degré, les pertes dues à l'atmosphère sèche sont de l'ordre de :

- 1 dB à 300 MHz ( $\lambda = 1$  m) 2,8 dB à 1 300 MHz ( $\lambda$  = 23 cm)
- 2 dB à 600 MHz ( $\lambda = 0.5$  m) • 3,2 dB à 3 000 MHz ( $\lambda = 10$  cm)
- 2,6 dB à 1 000 MHz ( $\lambda$  = 30 cm) • 4 dB à 10 000 MHz ( $\lambda$  = 3 cm)

Pour des fréquences supérieures, l'oxygène et la vapeur d'eau présentent des bandes d'absorption des ondes. L'atténuation causée par ces phénomènes d'absorption est illustrée par la figure suivante :

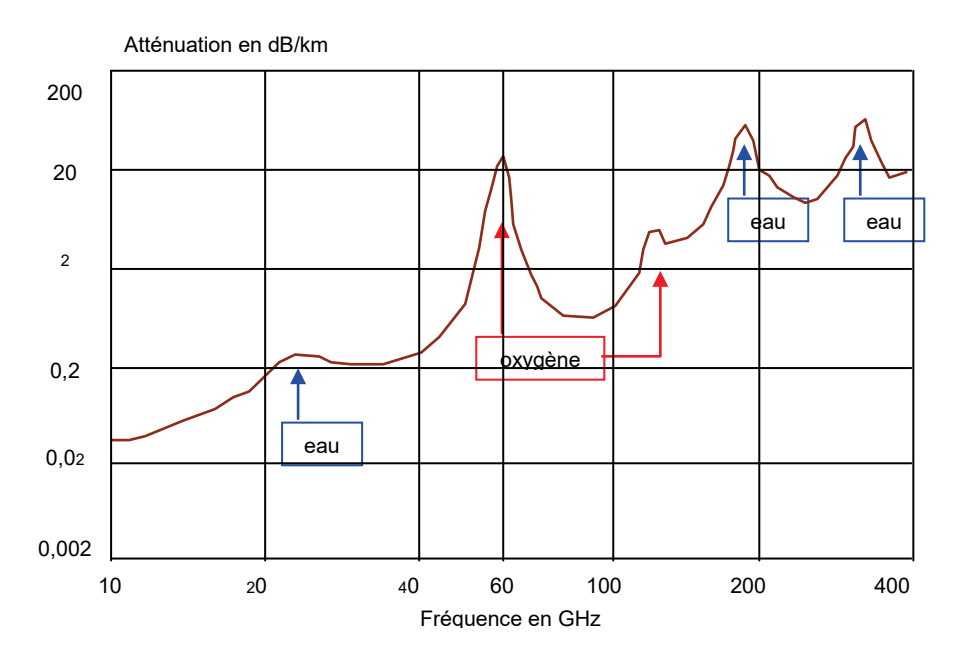

Atténuation atmosphérique trajet aller et retour F > 10 GHz

Niveau de la mer - Pression = 1 atmosphère -  $\theta$  = 20 °C – Teneur hygrométrique = 7,5 g/m<sup>3</sup>

### <span id="page-25-0"></span>**3.4.2 Influence de l'altitude**

L'atténuation atmosphérique varie sur le trajet de l'onde, en fonction de la densité des couches traversées donc de l'altitude. Maximale au niveau de la mer, elle est pratiquement nulle à 11 000 m. Les atténuations subies par l'onde radar dépendent donc de la distance parcourue et du site observé. Les courbes donnant l'atténuation atmosphérique en fonction de la distance ont l'allure suivante :

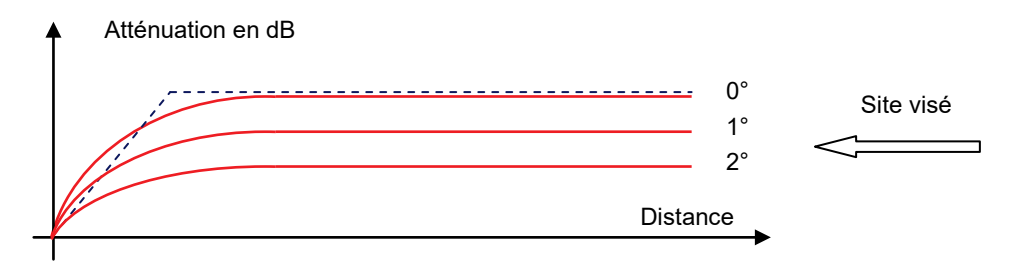

Une bonne approximation de ces courbes consiste à les remplacer par deux segments de droite, ce qui revient à dire que l'atténuation atmosphérique est prise constante entre l'altitude zéro et une altitude limite  $Z_{\text{lim}}$ .

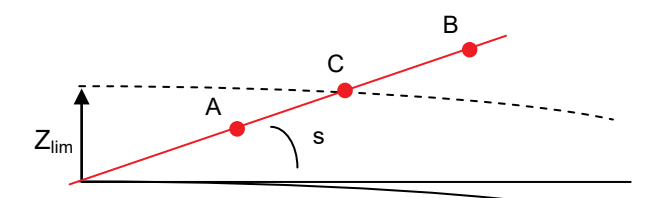

Sur un trajet OA entièrement compris entre l'altitude zéro et l'altitude limite choisie, la perte sera :

$$
L = L_0 \cdot \overline{OA}
$$

Sur un trajet OB dépassant l'altitude limite, l'atténuation sera limitée à :

$$
\mathsf{L}_{\mathsf{m}} = \mathsf{L}_{\mathsf{0}} \cdot \overline{\mathsf{OC}} = \mathsf{L}_{\mathsf{o}} \cdot \mathsf{D}_{\mathsf{lim}}
$$

L'altitude limite a été choisie de manière à suivre au mieux les courbes réelles à l'aide des deux segments de droite. Z<sub>lim</sub> = 6000 mètres. La relation établie au paragraphe 3.2.3 pour le calcul des « iso altitudes » permettent d'écrire dans ce cas :

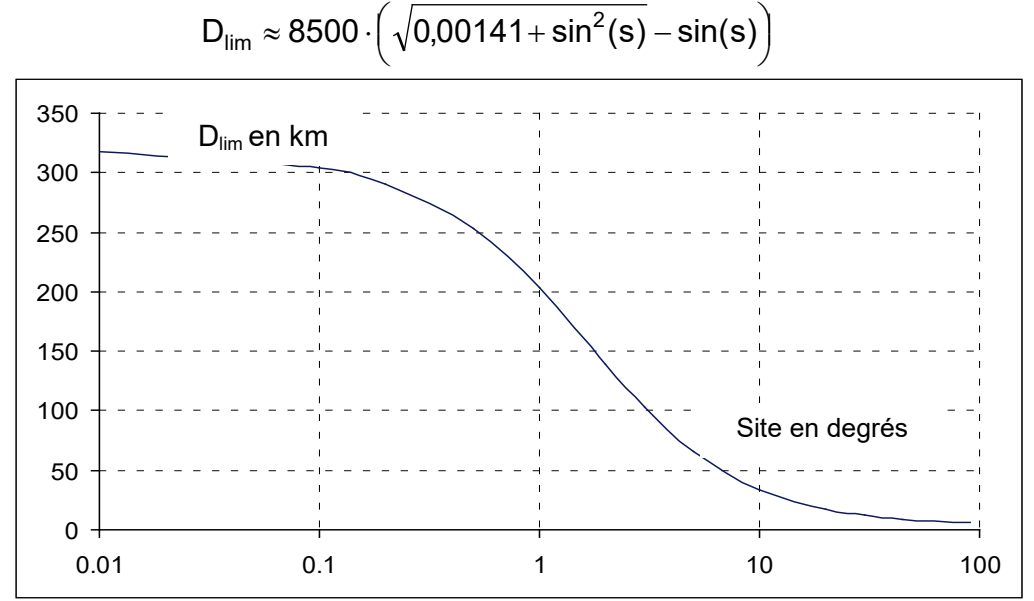

La perte :  $L_0$  en dB à appliquer sur ce trajet, par 100 km aller et retour, pour les fréquences usuelles, est donnée ci après :

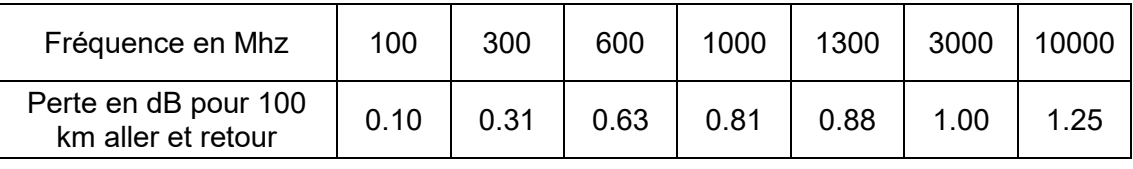

D'où le graphique ci après :

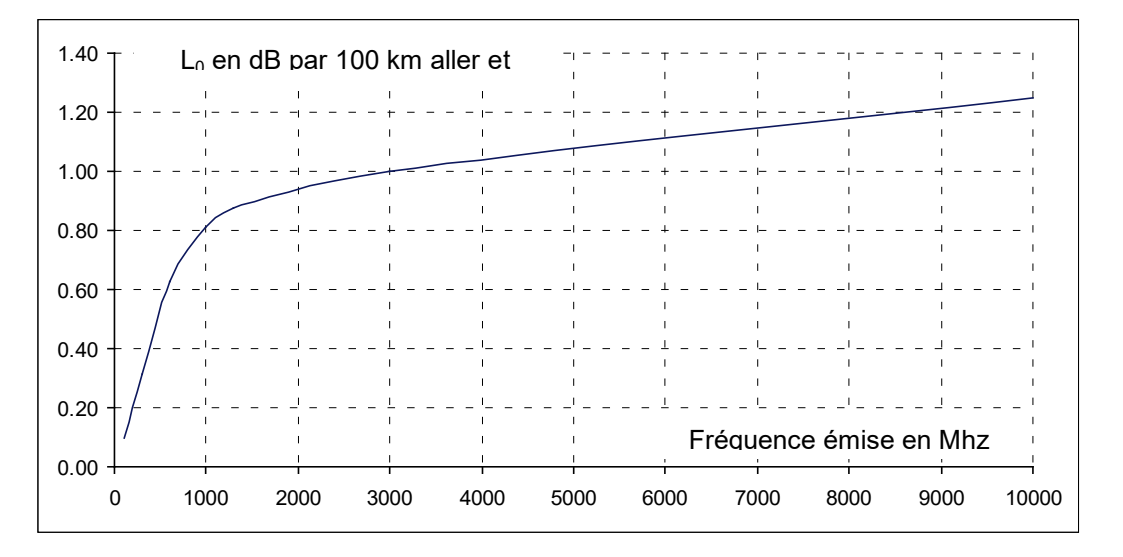

Les relations à employer sont :

$$
L = L_0 \cdot D \text{ si } D < D_{\text{lim}}
$$
\n
$$
L = L_0 \cdot D_{\text{lim}} \text{ si } D > D_{\text{lim}}
$$

Les valeurs de « L<sub>0</sub> » données ci-après sont inférieures aux valeurs de l'atténuation au niveau du sol, ce qui est normal puisqu'elles représentent une valeur moyenne. La précision des calculs faits par cette méthode est meilleure que 0,3 dB*.*

Cette méthode est directement applicable au calcul de la perte pour une portée réelle D à obtenir *(introduction dans le facteur* L*).*

Lorsque l'on aboutit directement à la valeur de la portée théorique D<sub>0</sub> *(perte atmosphérique négligée),* ce qui peut être le cas quand on veut estimer la portée d'un radar dans des conditions données, il faut pratiquer par itération pour en déduire la distance D réellement atteinte. Pour cette raison, au stade de l'avant projet, on se contente d'introduire une perte atmosphérique unique dans l'estimation des pertes.

### <span id="page-27-0"></span>**3.4.3 Atténuation due a la pluie et au brouillard**

La présence de gouttes d'eau dans l'atmosphère peut affecter le passage des ondes de deux façons.

En premier lieu, l'eau est un diélectrique imparfait et comme tel absorbe les hyperfréquences ; cet effet est le plus important dans le cas de gouttes d'eau de faible diamètre, brouillard, nuages.

En second lieu, une diffraction de l'énergie sur les gouttes d'eau se produit, lorsque les dimensions de celles-ci ne sont pas négligeables devant la longueur d'onde.

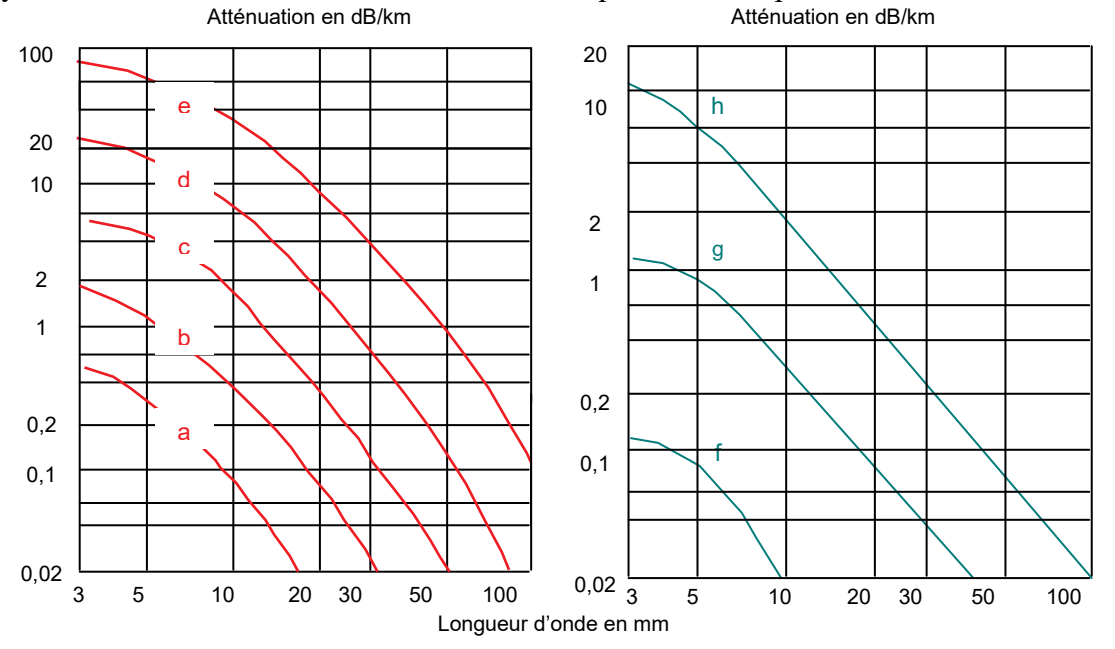

La synthèse de résultats de différentes sources, est présentée ci-après :

Atténuation Atténuation due à la pluie ou au brouillard, trajet aller et retour

Comme on le voit, ces pertes ne sont pas négligeables. Il conviendra d'en tenir compte pour des fréquences émises supérieures à 100 MHz.

- a : faible pluie 0,25 mm/h (bruine),
- b : petite pluie 1 mm/h,
- c : pluie moyenne 5 mm/h,
- d : forte pluie 25 mm/h,
- e : pluie extrême 100 mm/h

Et pour ce qui concerne le brouillard

- f : brouillard moyen visibilité optique 500 m,
- g : brouillard épais visibilité optique 100 m,
- h : brouillard très dense visibilité optique 25 m.

L'atténuation due à la pluie ou au brouillard dépend de la longueur d'onde utilisée.

Pour des radars devant fonctionner par mauvais temps, on cherchera à employer des longueurs d'ondes assez élevées.

### <span id="page-28-0"></span>**3.4.4 Cas des longueurs d'ondes millimétriques**

### **a Atténuation dans l'atmosphère standard**

**L'atténuation aller et retour,** en espace clair, au niveau de la mer et à 20 °C, est avec une teneur hygrométrique de 7,5 g/m<sup>3</sup> (Cf.  $\frac{1}{2}$  3.4) :

- $\dot{a}$  15 GHz : 0.08 dB/km.
- $\dot{a}$  35 GHz : 0,24 dB/km,
- $\dot{a}$  70 GHz : 2,00 dB/km,
- à 94 GHz : 0,80 dB/km.

### **b Atténuation due à la pluie**

Les formules empiriques suivantes peuvent être retenues pour chiffrer les atténuations dues à la pluie, en dB / km sur un **trajet aller et retour**.

- à 15 GHz :  $L_p = 0.08 \times I^{1,13}$
- à 35 GHz :  $L_p = 0.50 \times I^{1.04}$
- à 70 GHz : L<sub>p</sub> =  $1,50 \times 1^{0,81}$
- à 94 GHz :  $L_p = 2,00 \times 1^{0,745}$

### où « I » est l'intensité de la précipitation en mm/h  $(0,25 \Box I \Box 40)$ .

D'où les résultats typiques en dB/km aller et retour :

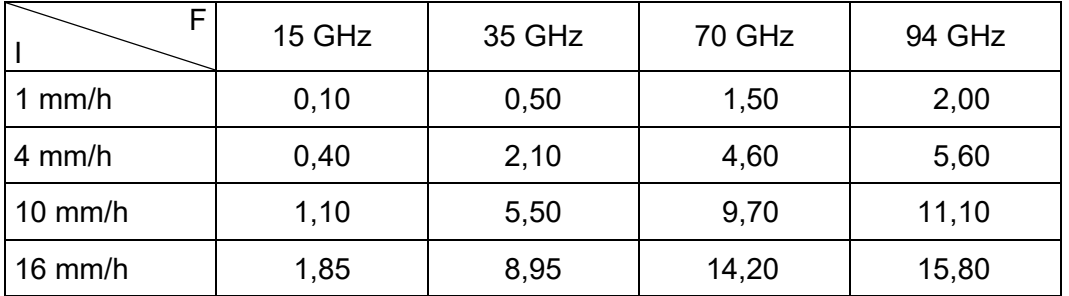

### **c Atténuation due au brouillard**

La formule empirique suivante peut être retenue pour  $2 \text{ mm} \le \lambda < 10 \text{ mm}$ , en fonction de la longueur d'onde émise de la teneur en eau du brouillard et de la température, sur un **trajet aller et retour** :

$$
L_b = (17.4 + 5/\lambda - 3.27.\lambda + 0.168.\lambda^2).(1 - 0.015.T).H
$$

Pour  $\lambda \ge 10$  mm, la relation se simplifie et devient :

 $L_b = (200/\lambda^2) \cdot (1 - 0,015 \cdot T) \cdot H$ 

- $\lambda$  : longueur d'onde en mm,
- T : température en degrés centigrades,
- H : teneur en eau du brouillard en  $\mathsf{g}/\mathsf{m}^3$ ,
- $L_b$ : perte aller et retour un dB/km.

H est relié à la visibilité optique V par les relations réciproques :

H = 
$$
(25/V)^{1,54}
$$
, ou : V = 25 H<sup>-0,65</sup>

où V est exprimé en mètres.

D'où les résultats pratiques suivants, en dB/km aller et retour en fonction de la température et de la visibilité optique :

|                  | 15 GHz | 35 GHz | 70 GHz | 94 GHz |
|------------------|--------|--------|--------|--------|
| 500 m            | 0,006  | 0,03   | 0,09   | 0,12   |
| 100 <sub>m</sub> | 0,07   | 0,32   | 1,05   | 1.4    |
| 25 <sub>m</sub>  | 0,6    | 2,6    | 8,7    | 11,7   |

 $T = -10$  °C

 $T = 0 °C$ 

|                  | 15 GHz | 35 GHz | 70 GHz | 94 GHz |
|------------------|--------|--------|--------|--------|
| 500 m            | 0,005  | 0,02   | 0,08   | 0,1    |
| 100 <sub>m</sub> | 0,06   | 0,28   | 0,9    | 1,2    |
| 25 <sub>m</sub>  | 0,50   | 2,3    | 7,6    | 10,2   |

 $T = 10 °C$ 

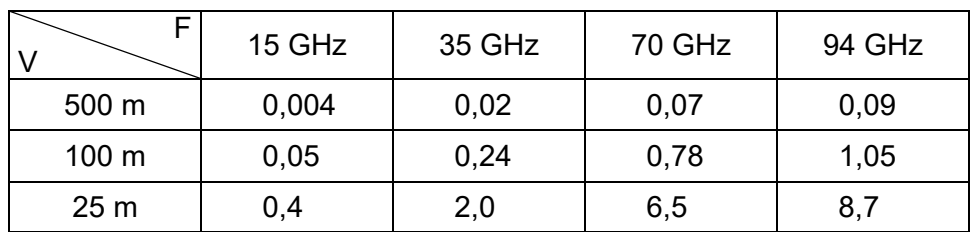

## **d Atténuation due à la neige**

**L'atténuation aller et retour** due à la neige est donnée par les formules empiriques suivantes :

- à 35 GHz :  $L_n = 0,00018 \times I^{1,6}$
- à 70 GHz :  $L_n = 0,0025 \times I^{1,6}$
- à 94 GHz :  $L_n = 0,0080 \times I^{1,6}$

où I est l'intensité de la précipitation en mm d'eau/h. D'où les résultats typiques en dB/km aller et retour :

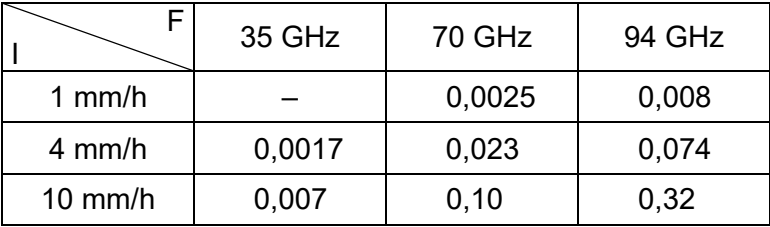

À intensité de précipitation égale, elle est bien inférieure à l'atténuation due à la pluie.

### **NOTA :**

D'autres aspects des perturbations atmosphériques : pouvoir réflecteur, spectre, fluctuation, données statistiques, sont examinés au chapitre 14.

\*\*\*\*\*\*\*\*\*\*\*\*\*\*